## **الباب الثالث منهجية البحث**

**أ- نوع و مدخل البحث**

نوع البحث في هذا البحث يعني ميداني (*Field Research) ع*ن فعالية استخدام طريقة التغني في تعليم المفردات لطلبة الصف السابع من مدرسة المتوسطة الإسلامية سبيل المتقين كوتا بارو.

يشير هذا البحث عن مدخل البحث الكمي (Kuantitatif)، الذي يستخدم أن يبحث البيانات أو العينة، والأسلوب اخذ العينة بشكل العشوائي، وجمع البيانات بالأداة البحث، والكمي بَمدف يبحث الفرض المثبّت.<sup>٣٩</sup> أما المدخل الكمي أكد تحليل على البيانات الأرقام.<sup>.،</sup> تستخدمت الباحثة المدخل الكمي لمعرفة مقارنة نتائج تعليم المفردات لطلبة الصف السابع من مدرسة المتوسطة الإسلامية سبيل المتقين كوتا بارو. **ب- تصميم البحث**

أما استخدمت الباحثة يف ىذا البحث ىو التصميم شبو التجريبية *Experiment-Quasi*( (*Design* ىذا التصميم ك ال يستخدـ ىذا االعداد اذليمنة يف البداية عند ربديد الفرق.' ۚ وأسلوب البحث يستخدمت الباحثة يعني مجموعة غير متكافئة الإختبار القبلي .(*Non-Equivalent group pretest posttest design*) البعدم اإلختبار ك

1

<sup>39</sup>Sugiyono, *Metode Penelitian Pendidikan (Pendidikan Kuantitatif, Kualitatif, dan R&D)*, (Bandung: Alfabeta, 2013), hal. 14.

<sup>40</sup>Saifudin Azwar, *Metode Penelitian*, (Yogyakarta: Pustaka Pelajar, 2005), hal. 5.

<sup>41</sup>A.Muri Yusuf, *Metode Penelitian Kuantitatif, Kualitatif, dan Penelitian Gabungan,* (Jakarta: PRENADA Media, cetakan ke-5, 2019), hal.183

## **ج- موضوع البحث**

أمّا الموضوع من هذا البحث يعني " فعالية استخدام طريقة الغناء في تعليم ادلفردات اللغة العربية لطلبة الصف السابع من مدرسة ادلتوسطة اإلسالمية سبيل المتقين كوتبارو كاليمانتان الجنوبية".

## **د- جمتمع البحث وعينته**

.ُ رلتمع البحث

مجتمع البحث هو كل عنصر البحث كمصادر البيانات مع بعض الخصائص.<sup>٤٢</sup> أما مجتمع البحث في هذا البحث هو طلبة الصف السابع بمدرسة المتوسطة الإسلامية سبيل المتقين كوتبارو كاليمانتان الجنوبية ، وعددهم ٧٣.

**اجلدول0.2 : مجيع الطلبة الصف السابع يف مدرسة ادلتوسطة اإلسالمية سبيل ادلتقني كوتبارو.**

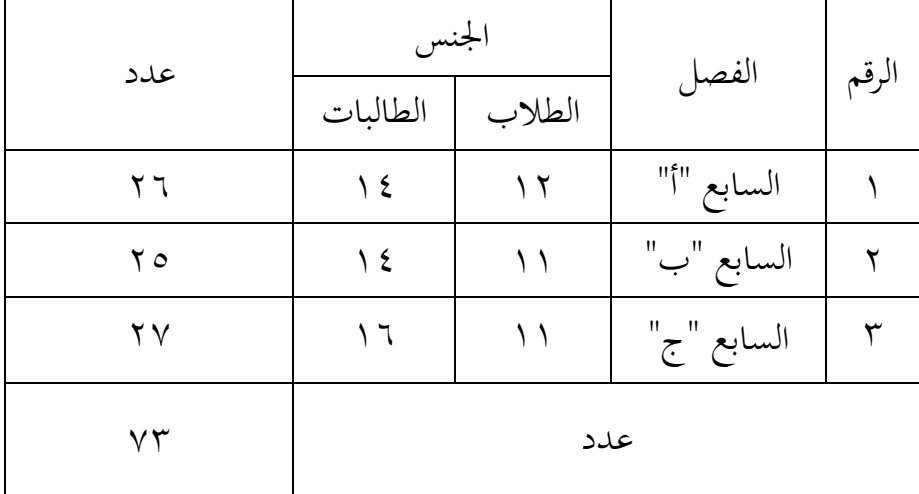

<sup>42</sup>Ahmad Tanzeh, *Pengantar Metode Penelitian*, (Yogyakarta : TERAS, 2009), hal. 91

.ِ عينة البحث

عينة البحث يعني بعض المجتمع، الذي يؤخذ باستخدام أساليب معينة.<sup>٤٣</sup> أما الأساس في تعيين الفئة الضبطية والفئة التجريبية وهي قيمة اختبار القبلي. استنادًا إلى نتائج درجات الاختبار القبلي للفئات أ و ب و ج في الملحق ١ ، ن سيتم استخدام درجات الاختبار القبلي ذات أدبي متوسط كفئة تحريبية وسيتم استخدام متوسط القيمة في الوسط كفئة تحكم. كان الفصل المستخدم كفئة تجريبية من الفصل أ بمعّدل ٢٦,٧٣ ويتم استخدام الفصل ج كفئة ضبطية بمعّدل ۰٫۰۹.<br>.

**اجلدول0.0 : عينة البحث**

| البيان             | لجملة | الصف         | رقم |
|--------------------|-------|--------------|-----|
| المجموعة التجريبية |       | السابع " أ " |     |
| المجموعة الضابطة   |       | السابع " ج " |     |
|                    |       | الجملة       |     |

**ه- البياانت ومصادرها**

-ُ البياانت

أما البيانات في هذا البحث هو نوعين، وهما البيانات الرئيسية كالبياانت الثانوية. أ) البيانات الأساسية نتائج الاختبار القبلي والبعدي في تعليم المفردات باستخدام طريقة الغناء لًتقية جودة حفظ ادلفردات لطلبة الصف السابع من مدرسة ادلتوسطة الإسلامية سبيل المتقين كوتبارو كاليمانتان الجنوبية.

<sup>43</sup>S. Margono, *Metode Penelitian Pendidikan,* (Jakarta: Rineka Cipta, 2007), hal. 121.

ب( البياانت الفرعية البياانت الفرعية ىي ليساعد البياانت الرئيسية، منها : ُ( التصور العاـ عن موقف البحث ِ( أحواؿ الطلبة دبدرسة ادلتوسطة اإلسالمية سبيل ادلتقُت كوتبارك كاليمانتاف اجلنوبية. ّ( البياانت عن ادلدرسُت ك ادلوطفُت اإلدارين ْ( جدكؿ الدرس ٓ( حاالت اآلالت كاألجهرة للمدرسة

-ِ مصادر البياانت أما مصادر البياانت يف ىذا البحث يعٍت :

- أ) الطلبة في الصف السابع "أ" و"ب"و "ج" بمدرسة المتوسطة الإسلامية سبيل المتقين كوتبارو كاليمانتان الجنوبية.
- ب) المخبر، يعني الأقوام يتعلقون في هذا البحث منهم رئيس المدرسة، والموظفون، ومدرسو اللغة العربية بمدرسة المتوسطة الإسلامية سبيل المتقين كوتبارو كاليمانتان الجنوبية.
- ج) التوثيق، تعني البيانات المكتوبة عن المدرسة التوثيق، تعني البيانات المكتوبة عن المدرسة روضة الشبان الثانوية الإسلامية منطقة بنجر.

## **و- أساليب مجع البياانت**

جلميع البياانت فتستخدـ الباحثة األساليب اآلتية : -ُ االختبار**،** االختبار نوعاف ىو االختبار القليب كالبعدل. فاالختبار القبلي ىو االختبار الذم يفعل قبل استخداـ طريقة الغناء. كاالختبار البعدم ىو االختبار الذم يفعل بعد استخداـ طريقة الغناء .

- -ِ ادلقابلة**،** تستعمل ادلقابلة ليحفر البياانت عن تعليم ادلفردات لطلبة الصف السابع من مدرسة المتوسطة الإسلامية سبيل المتقين كوتبارو كاليمانتان اجلنوبية**.**
- -ّ ادلالحظة**،** استخدمت الباحثة ادلالحظة لقياـ اخلطوة األكىل إىل مكاف البحث للمسائل، كتصوير موقع البحث، عدد المدرسين والمدرسات والموظفون والموظفات، وجدول الدراسة.
- -ْ التوثيق**،** يستعمل لنيل البياانت عن عدد الصف السابع دبدرسة ادلتوسطة الإسلامية سبيل المتقين كوتبارو كاليمانتان الجنوبية.، وعدد المدرسين والمدرسات والموظفات في تلك المدرسة.

وهذا أسلوب مستخدم لتحصيل البيانات المتوثقة من المدرسة المتعلقة عن حالة صورة العامة مدرسة روضة الشبان الثانوية الإسلامية منطقة بنجر. وأسلوب لجمع البيانات أنظر إلى المصفوفة الآتية:

| البيانات الأساسية هي :<br>١). فعالية استخدام طريقة<br>الاختبار<br>المجموعة<br>الغناء في تعليم المفردات اللغة<br>(الاختبار القبلي<br>الضابطة<br>العربية لطلبة الصف السابع<br>والبعدي)<br>والتجربية<br>من مدرسة المتوسطة<br>الإسلامية سبيل المتقين<br>كوتبارو كاليمانتان الجنوبية. |  |
|----------------------------------------------------------------------------------------------------|--|

**اجلدول :0.0 مصفوف البياانت ومصادرها وأسلوب مجع البياانت.**

ِ البياانت الفرعية ىي : ُ( تصوير العاـ عن موقع البحث. ِ( أحواؿ الطلبة دبدرسة ادلتوسطة اإلسالمية سبيل ادلتقُت كوتبارك كاليمانتاف اجلنوبية. ّ( البياانت عن مدرسُت كموطفُت اإلداريُت. رئيس ادلدرسة ادلدرسُت ادلسؤكلُت عن شؤكف الطلبة إدارة شؤكف ادلوظفُت ادلالحظة كادلقابلة كالتوثيق

**ز- تصميم القياسات**

في هيكل يسر المرحلة تحليل البيانات في الباب الرابع، فالمقتضى مقياس تعليم المفردات في هذه البحث، كما التالي:

| النتيجة        | المقياس       | الرقم                  |
|----------------|---------------|------------------------|
|                | حفظ الغناء    |                        |
| $\gamma$       | مخارج الحروف  | $\cdot$                |
| $\mathsf{r}$ . | الفصاحة       | $\cdot$ $\overline{1}$ |
| $\mathsf{r}$ . | أصح المعنى    | $\cdot$ $\mathsf{r}$   |
|                | حفظ الكتابة   |                        |
| $\mathsf{r}$ . | التشكيل الجيد | $\cdot$ ٤              |

**اجلدول:0.4** مقياس تعليم ادلفردات

كيفية قياس:

طريقة تقدير حصل تعليم الطلبة باستخدام رموز من عثمان وسيتيياوان وهو:<sup>٤٤</sup>

$$
N = \frac{skor\,perolehan}{skor\,maksimal} \times 100
$$

البياف:

N = قيمة النهائي

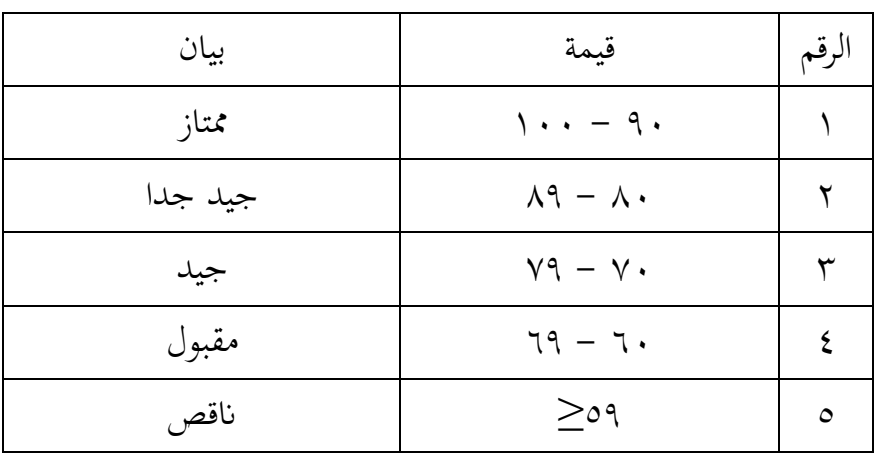

الجدول **0 .3** تفسير نتيجة تعليم الطلبة

**ح- أساليب حتليل البياانت** أما أساليب التحليل البياانت يف ىذا البحث استخداـ البحث التحليل االخصائ الوصف برانميج *22 Versi SPSS* -ُ ادلعدؿ (*Mean*(

1

<sup>44</sup>Usman dan Setiawan, *Upaya Optimalisasi Kegiatan Belajar Mengajar,* (Bandung: PT. Remaja Rosda Karya Offset, 2001), hal.9

عند سودجاف أف تثبيت مؤىالت نتيجة التعلم احلصوؿ لطلبة يستطيع أف يعرؼ من خالؿ ادلعدؿ الذم حدد بػ : أكال، افتح *22 Versi SPSS* اثنيا، اختار *View Variable* كشغل ابجملموعة التجريبية كاجملموعة الضابطة اثلثا، اختار *View Data* كشغل النتائج كما رلموعتها رابعا، انقر فوؽ القائمة *Descriptive – Statistic Descriptive – Analyze* خامسا، أدخل قيمة الطلبة إىل ادلربع ادلتغَت س. *Options – Centang Mean, std.devitiondan* انقر ،سادسا سابعا، انقر نعم

-ِ اضلراؼ ادلعيارم )*Deviasi Standar*) اضلراؼ ادلعيارم للعينة ادلستخدمة يف احتساب قيمة اختبار الطبيعية. استخدمت الباحثة بررلة .22V Statistic SPSS IBM لتحليل البياانت من قيمة ادلعدؿ كاالضلراؼ ادلعيارم ؼلطوات التحليل كما يلي : أكال، افتح *22 Versi SPSS* اثنيا، اختار *View Variable* كشغل ابجملموعة التجريبية كاجملموعة الضابطة اثلثا، اختار *View Data* رابعا، انقر فوؽ القادلة *Descriptive – Statistics – Descriptive – Analyze* خامسا، ادخل قيمة الطلبة إىل اتمراجع ادلتغَت س *Options – Centang Mean – Std, Devition* انقر ،سادسا سابعا، انقر نعم -ّ اختبار الطبيعية (*Normalitas Uji*(

أما اختبار الطبيعية مستخدمة لمعرفة الطبيعية من توزيع البيانات. يقوم اختبار البحث طبيعية البيانات في البحث استخدام اختبار قلمغركركؼ – مسورنوؼ (*Smirnov - Kolmogorov*(. عمل االختبار الطبيعي باستخدام الاختبار قلموغروف-سمرنوف (Kolmogorov-Smirnov) إذا عينته فوق خمسون طلبة. أما خطوات تحليلها كما يلي: أكال، افتح *22 Versi SPSS Analyze – Descriptive Statistics –Explore* اختار ،اثنيا اثلثا، أدخل ادلغَت إىل *List Factor and List Dependent* رابعا، مث اخًت "ادلربع االختبار" يف *Plots* اختار *tests with plots Normality* اختار مث خامسا، انقر نعم اخلالصة من ىذه التحليلية : <sup>H</sup><sup>a</sup> : إذا قيمة ملحوظها أكرب من درجة ادلغزل ) 0,05 < sig ) فالبياانت الطبيعية. <sup>0</sup><sup>H</sup> : إذا فيمة ملحوظها أصغر من درجة ادلغزل )0,05 > sig )فالبياانت غير الطبيعية.°<sup>٤</sup>

-ْ اختبار التجانس (*Homogenitas Uji*( كبعد توزيع البياانت الطبيعية تفعل الباحثة اختبار النجانس. استخدام اختبار التجانس لمعرفة هل نتيجة الطلبة تجانس أم لا. وخطوات اختبار كما يلي : أولا، انقل قيمة الطلبة إلى بيانات View المجموعة الضابطة والمجموعة التجربية.

1

<sup>45</sup> V. Wiratna Sujarweni, *SPSS Untuk Penelitian*, (Yogyakarta: Pustaka Baru Press, 2015), hal. 55

*Analyze – Non Parametric Tests – Legacy Dialogs –* اختار ،اثنيا *K – S 1Sample* اثلثا، اخزك اجملموعة التجريبية كاجملموعة الضابطة إىل List Variabel Test رابعا، انقر نعم أما اخلالصة من تلك التحليلية يعٍت: <sup>H</sup>a: إذا (Tailed 2 (0,05 > Sig، فالبياانت التجانس. <sup>0</sup><sup>H</sup>: إذا (Tailed 2 (0,05 < Sig، فالبياانت غَت التجانس. ْٔ إذا كانت نتائجو الطبيعية كالتجانس فاستخدمت ابختبار ت (t( إذا كانت غَت الطبيعية أك غَت التجانس فاستخدمت ابختبار ؤ (u(

-ٓ اختبار ؤ (*u Uji*( إذا البياانت التحليلية غَت الطبيعية كغَت التجانس فيستخدمت الباحثة ابختيار ابستخداـ بررلة كما اتيل : أكال، أدخل نتيجة الطلبة إىل ادلغَت View اجملموعة الضابطة كاجملموعة التجريبية بنتيجة اختبار متوسط احملتول. اثنيا، البياانت View مزخورة ابجملموعة التجربية كاجملموعة األكؿ كاجملموعة الضابطة كاجملموعة الثانية. *Analyze – Nonparametric – Legacy Dialogs – Independent* انقر ،اثلثا رابعا، أدخل قيمة االختبار إىل الصندكؽ *List Variable Test* خامسا، أدخل اجملتمع إىل الصندكؽ *Groups Define* سادسا، أخزك اجملموعة األكىل ب )األكىل( كاجملموعة الثانية ب )الثانية(. سابعا، انقر "مث" ك"نعم". أما اخلالصة من ىذا االختبار يعٍت:

ا<sup>ء</sup>ُ المرجع نفسه، ص٥١٥.

خا 3,05 < Sign) Sign) فتوجد الفرق بين المجموعتين، في H<sub>a</sub> مردودة و  $\rm H_{o}$  مقبولة. اذا 3,05 < 2 Tailed) Sign) فتوجد الفرق بين المجموعتين، فـ H<sub>a</sub> مقبولة  $\leftrightarrow$ 

$$
^{\mathsf{z}\, \mathsf{v}}.
$$
4.  $\mathsf{H}_{\mathsf{o}}$ 

$$
N\text{-}\mathit{Gain Score} \quad \text{if} \quad -1
$$

استخدمت الباحثة هذا الاختبار يعني لمعرفة مدى فعالية استخدام غوذج تعليم أو الطروق أو إستراتيجية في البحث على تعليم أو تعلّم. أما مستويات كما يلي: أولا، انتقم أن تجمع البيانات من المجموعة التجريبية والجموعة الضابطة. اثنيا، إفتح 22 Versi SPSS اثلثا، مث *View Variabel* اختار *Values* يف خانة Value ك Label أخزر Value ب ُLabel دبجموعة التجريبية Add ك نعم، ك Value ب ِ Label دبجموعة الضابطة Add ك نعم. رابعا، اختار Data View وشغل النتائج كما مجموعتها. خامسا، أختار Transform مث Variable Compute، يف خانة Target Numeric Expression خانة يف" Post\_Kurang\_Pre" أكتب Variable أكتب "Post-Pre" ثم نعم. في Data View ظهر متغيّر جديدا بالإسم Post Kurang Pre سادسا، أختار Transform مث Variable Compute، يف خانة Target Numeric Expression خانة يف" Seratus\_Kurang\_Pre" أكتب Variable أكتب "l00-Pre" ثم نعم. في Data View ظهر متغيّر جديدا بالإسم Seratus\_Kurang\_Pre

<sup>47</sup> Getut Pramesi, *Kupas Tuntas Data Penelitian dengan SPSS 22*, (Jakarta: PT. Elex Media Komputindo, 2014), hal. 99

سابعا، أختار Transform مث Variable Compute، يف خانة Target أكتب Numeric Expression خانة يف" Ngain\_Score" أكتب Variable "Post\_Kurang\_Pre / Seratus\_Kurang\_Pre ظهر الناسم. في Data View ظهر متغيّر جديدا بالإسم Ngain\_Score<br>. سامنا، اخًت Explore –Statistic Descrptive – Analyze، يف Explore أخزر Persen\_NGain إىل خانة List Dependent مث نعم. أما الخلاصة من هذا الاختار هي: - إذا االختبار ادلعدؿ ََُ ≤g≥ 90،,0 ؼ مرتفع - إذا االختبار ادلعدؿ َ،َٕ < g≥ َ،َّ ؼ معتدؿ - إذا الاختبار المعدل · · · · · ح = > · · · ف واطئ اذا الاختبار المعدل  $\mathbf{s} = \mathbf{s} \cdot \mathbf{i}$  ف لم يكن هناك زيادة  $\mathbf{s} = \mathbf{s}$  $\lambda^{2\lambda}$  إذا الاختبار المعدل ۰،۰۰ > g ≥ -۰،۰۰ كان هناك انخفاض.

<sup>48</sup> Rostina Sundayana, *Statistik Penelitian Pendidikan*, (Bandung : Alfabeta, 2014), hal.151